## Задний тормоз

## Настройка высоты пелали тормоза:

Стопорный болт (1) служит для настройки высоты пелали тормоза. Чтобы изменить высоту пелали, ослабьте контргайку (2) и поверните стопорный болт. Затяните гайку.

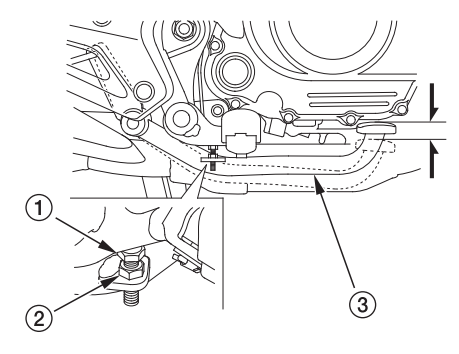

- (1) Стопорный болт
- (2) Фиксирующая гайка
- (3) Педаль тормоза
- (4) Регулировочная гайка

## Регулировка тормозов:

- 1. Поставьте мотоцикл на центральную ножку.
- 2. Измерьте расстояние своболного хола пелали тормоза (3) до срабатывания тормозов. Свободный ход должен составлять  $20 - 30$  MM
- 3. При необходимости отрегулируйте расстояние свободного хода, повернув регулировочную гайку (4) в нужном направлении.

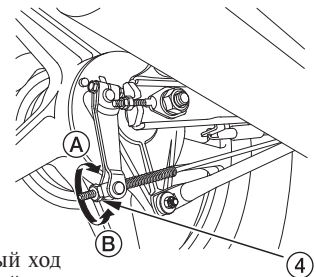

- (А) Уменьшить свободный ход
- (В) Увеличить свободный ход